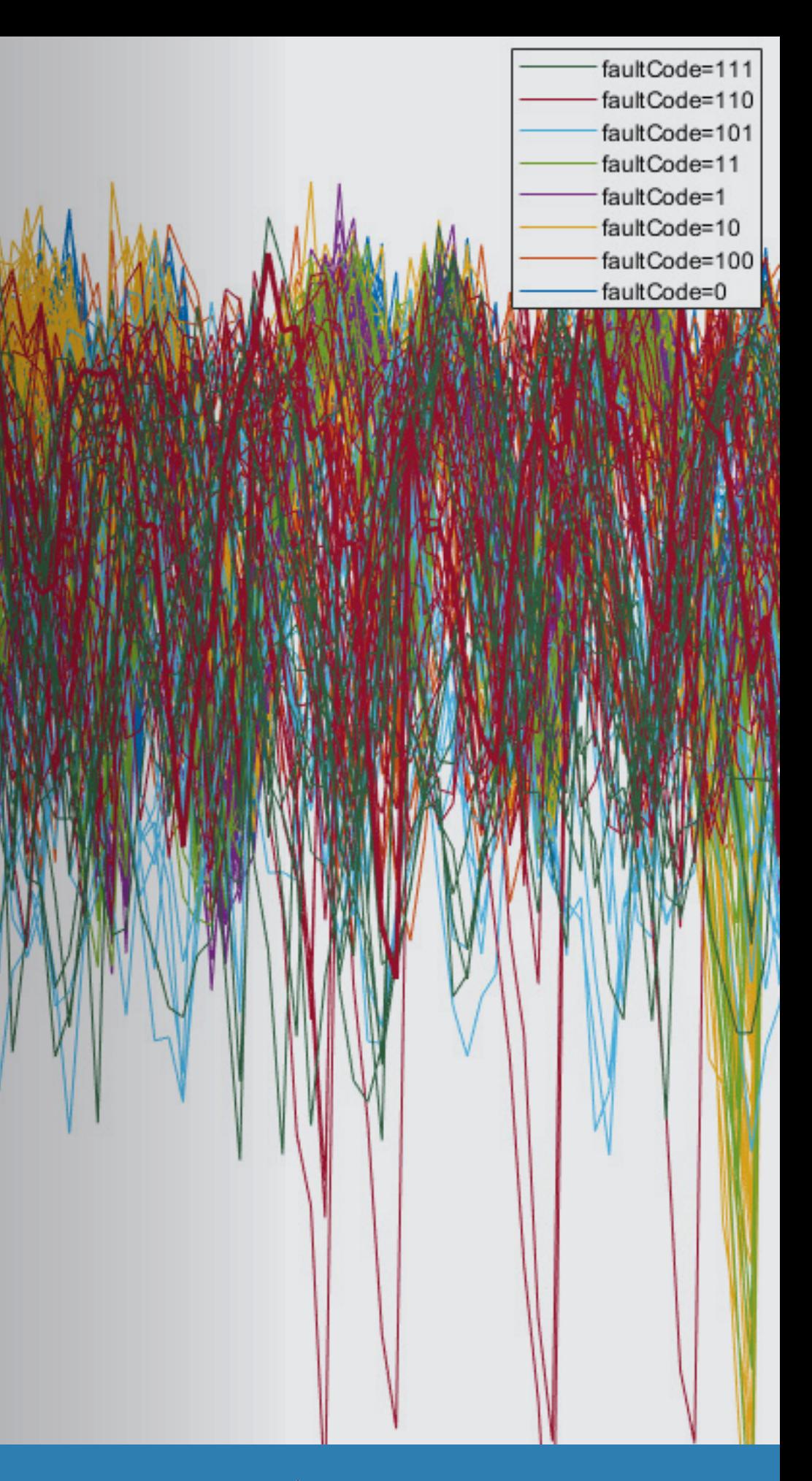

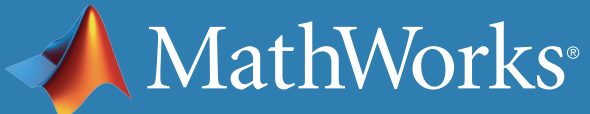

私たちの生活は多くの機械によって支えられています。しかし、メンテナン スされないままではすべての機械はやがて故障を迎えることになります。 予知保全により機械がいつ故障するかを予測することが可能です。これに よって事前にメンテナンスを計画し、在庫をより適切に管理し、計画外の ダウンタイムを排除し、更には機器の寿命を最大化できます。

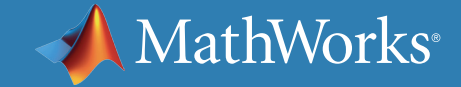

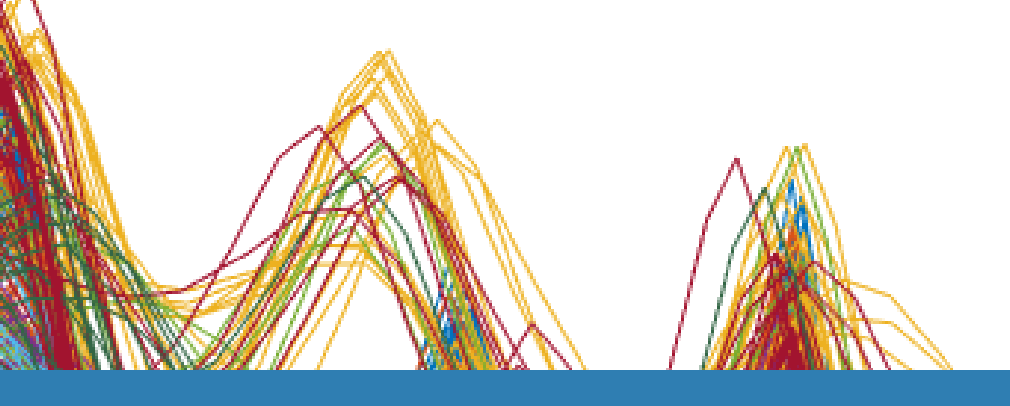

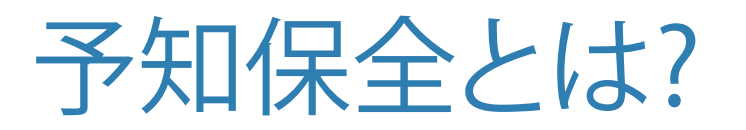

異なるメンテナンスアプローチ

### 事後保全

事後保全では機械は限界まで使用され、機械が故障した後に のみ修理が実施されます。電球のような安価なシステムの維 持には、事後アプローチを採用するのが理にかなっています。 しかし、航空機のエンジンなどの非常に高価な部品を使用し た複雑なシステムを考えてください。損傷の激しい部品の修理 には莫大なコストが発生するため、故障するまで走らせるリス クを許容することは不可能です。それ以前のこととして安全性 の確保が何よりも重要です。

### 予防保全

多くの組織は機器の定期的な検査を行うことにより故障を未 然に防ごうとします。予防保全に関する大きな課題の一つは 保守時期の決定です。故障の発生時期を正確に知りえないた め、特に故障発生が許されないような機器の稼働に関して余 裕をもった保守計画をすることになります。しかし、メンテナン スをかなり早期にスケジュールすることで本来はまだ使用可 能な機械の稼働時間を無駄にすることにつながり結果として コストが増加します。

#### 予知保全

役立ちます。

予知保全によって機械が故障するまでの時間を見積もること ができます。故障時期を予測することによって機器のメンテナ ンスを行う最適な時期を見つけてスケジュールを立てること が可能になります。予知保全は将来の故障を予測するだけで なく、複雑な機器の問題箇所と修繕が必要な部品の特定にも

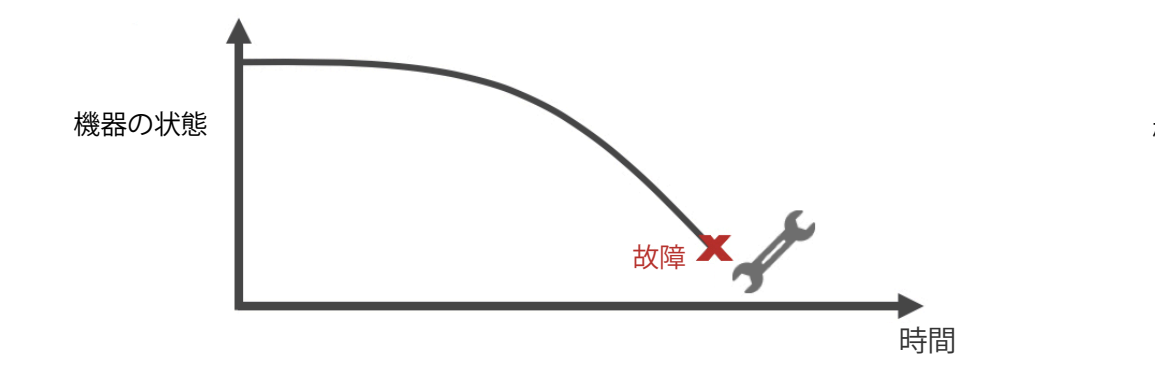

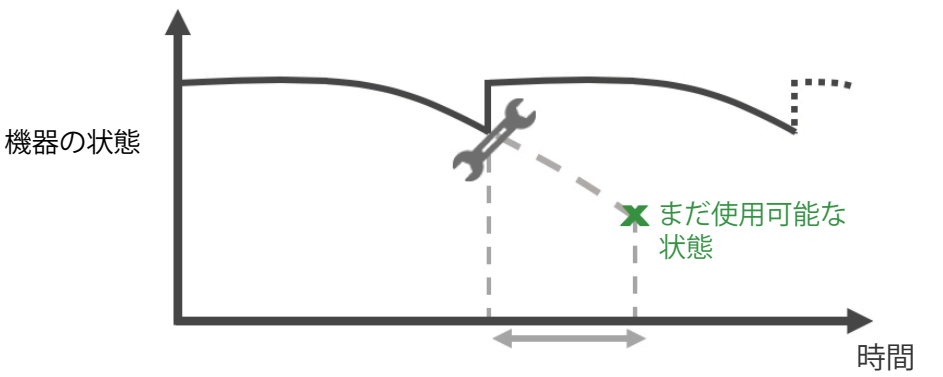

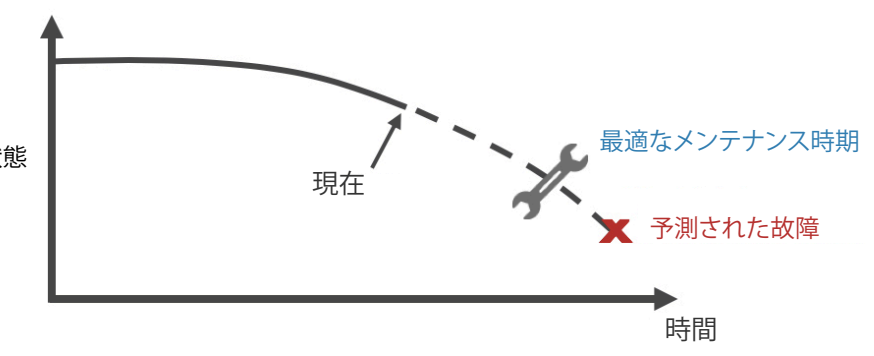

機器の状態

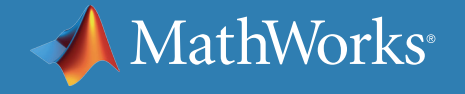

予知保全の実施はダウンタイムの削減、スペアパーツ在庫量の適正化、機 器寿命の最大化に貢献します。しかし、何から始めればよいのでしょうか? まず最初に機械の故障が発生してメンテナンスが必要となる時期を (例え ば日数単位で)予測する アルゴリズムを開発する必要があります。アルゴ リズム開発に取りかかるために予知保全ワークフローを見てみましょう。

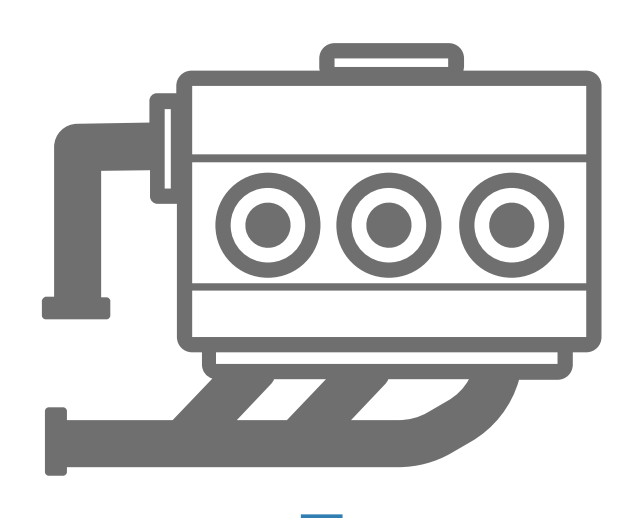

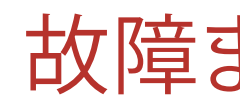

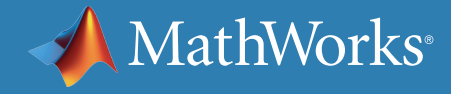

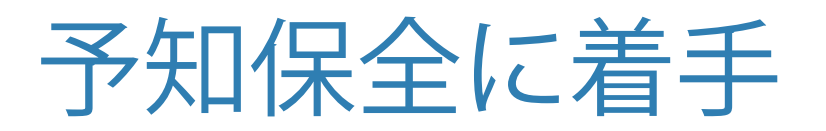

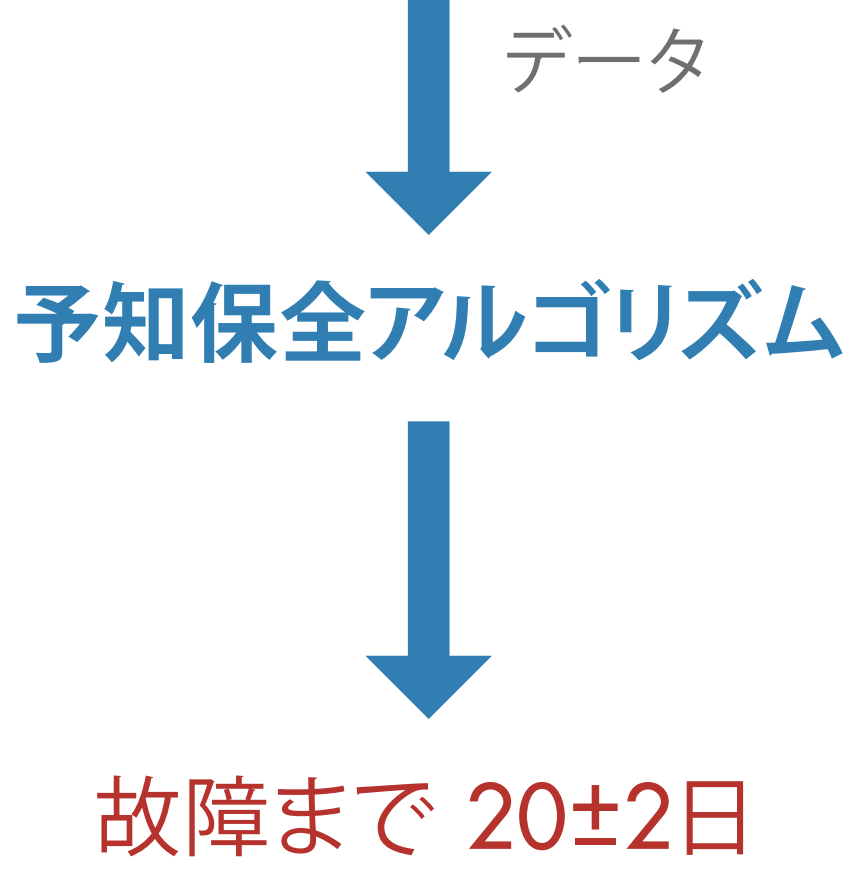

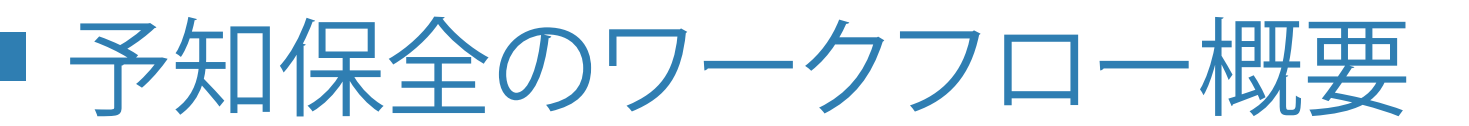

アルゴリズムの開発には、システムの状態を正常・異常に区別する**データ** か必要になります。機器の状態を示すインジケーターを抽出するために は、生データの**前処理**が必要です。状態インジケーターとは、状態を正常と 異常とに区別するのに役立つ特徴量です。その後、抽出された特徴量を使 用して**機械学習モデルを学習**させることで以下のことが可能となります。

- 異常検出
- 異常を異なるタイプに分類
- 機械の残存耐用時間の推定

#### 最後にアルゴリズムを**実装**し、機械の監視とメンテナンスを担うシステム

に**統合**します。

次のセクションでは、3筒型ポンプの例を使用してワークフローの手順を 説明します。3筒型ポンプは石油・ガス業界で一般的に使用されています。

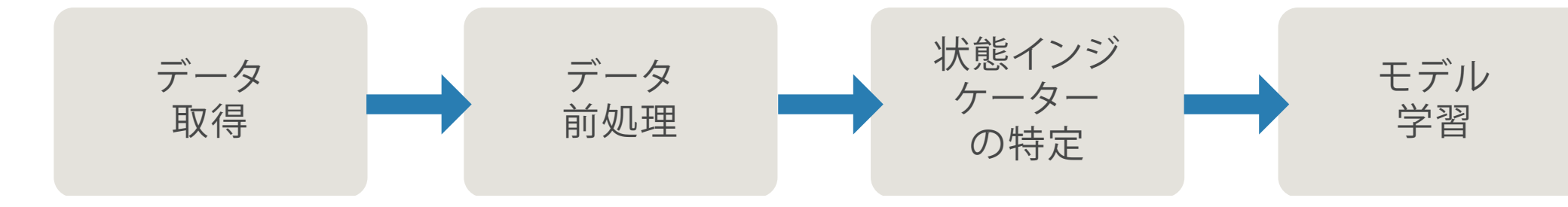

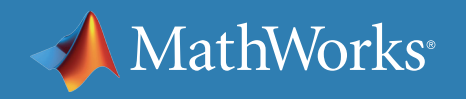

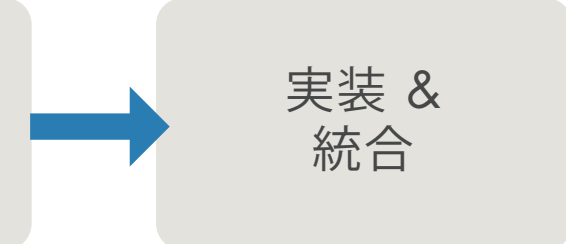

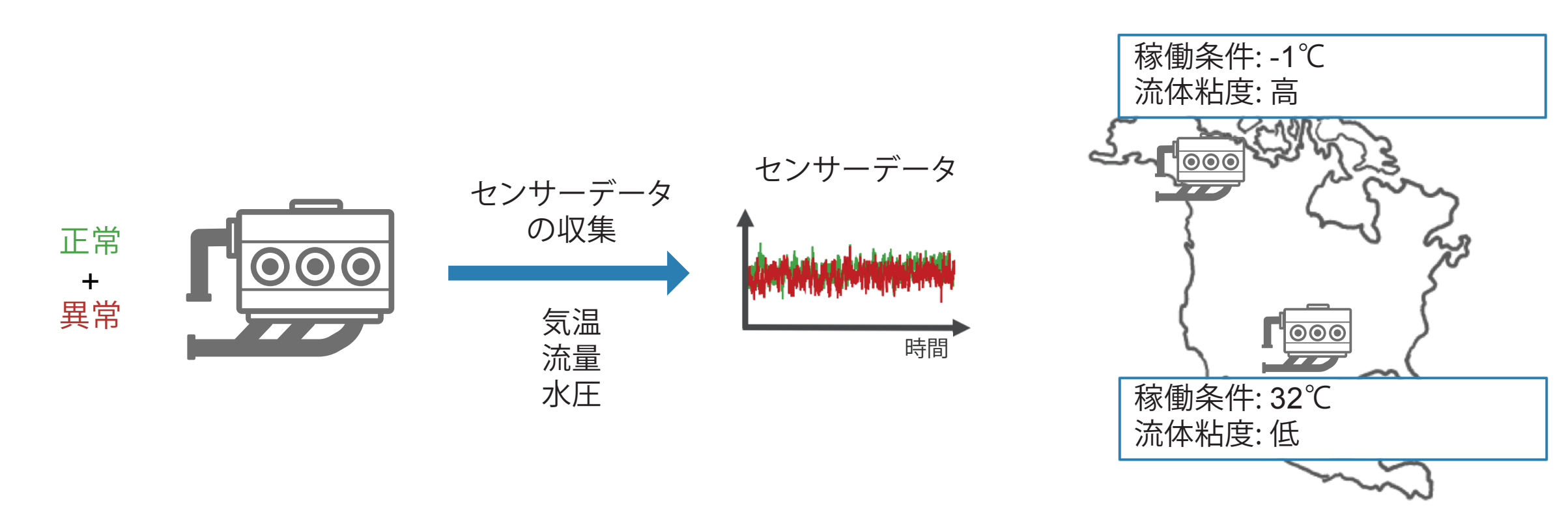

データの取得

最初のステップは、稼働状況の**正常・異常**を捉えた**大規模なセンサーデー タを収集**することです。さまざまな稼働条件下でのデータを収集すること が重要です。例えば、アラスカとテキサスで場所は違っても同じタイプのポ ンプを使用している場合があります。一方では粘度の高い液体を汲み上 げ、もう一方では粘度の低い液体を扱っているかもしれません。同じタイプ

#### のポンプを使用していても、このように**稼働条件**が異なれば、一方が他方 より早く故障する場合があります。可能な限り多くのデータを収集すること で、高い精度で異常を検出する**信頼性の高いアルゴリズム**を開発すること

ができます。

注: この例では説明を単純化するために、正常と異常を示す稼働状況を単一の測定値で表しています。 実際には稼働状況の把握に何百もの測定値を用いることがあります。

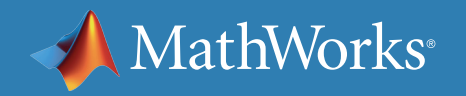

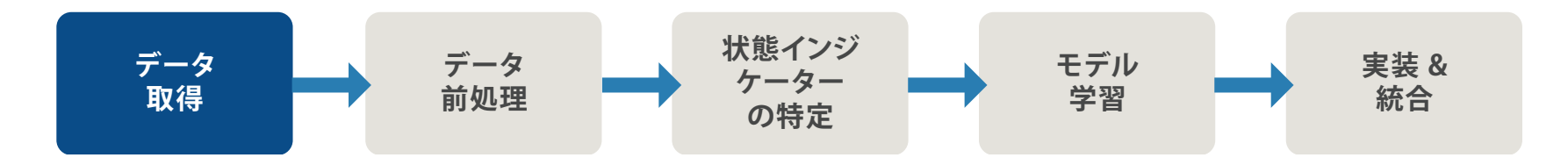

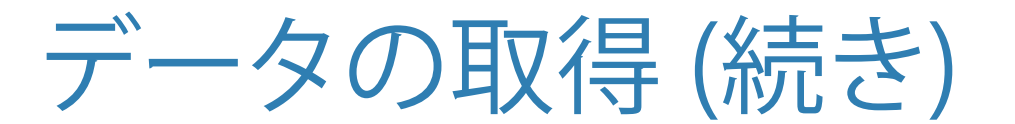

正常と異常を表すデータが不足しているケースも考えられます。代替的な 手段として**ポンプの数学的モデル**を構築し、センサーデータからパラメー ターを推定することできます。その後、さまざまな稼働条件下と異なる異 常状態でモデルのシミュレーションを行い、 **異常データを生成**することが 可能です。このデータは**合成データ**とも呼ばれ、センサーデータを補足し ます。合成データとセンサーデータを組み合わせることで予知保全アルゴ リズムを開発することができるようになります。

さらに詳しく: *Simulink* [による異常データの生成](https://www.mathworks.com/help/predmaint/ug/Use-Simulink-to-Generate-Fault-Data.html)

異なる故障条件下でモデルをシミュレーションし、異常データを生成

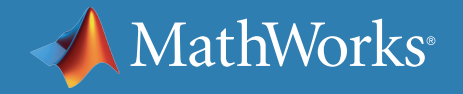

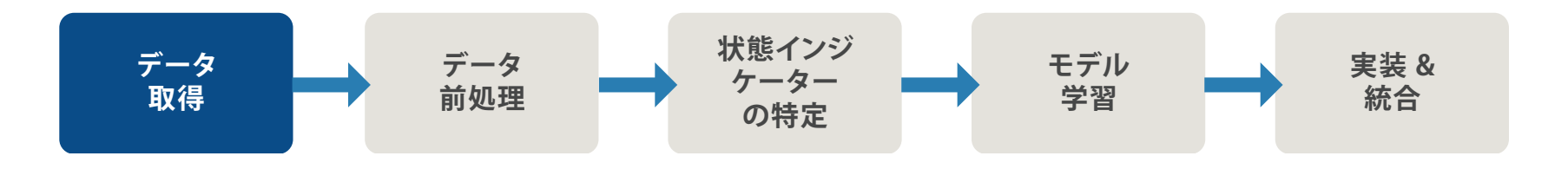

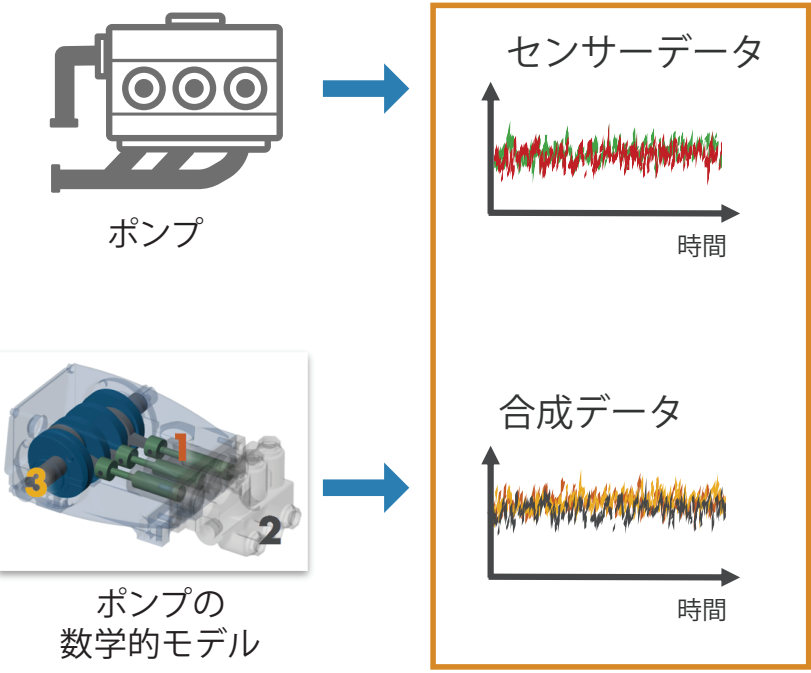

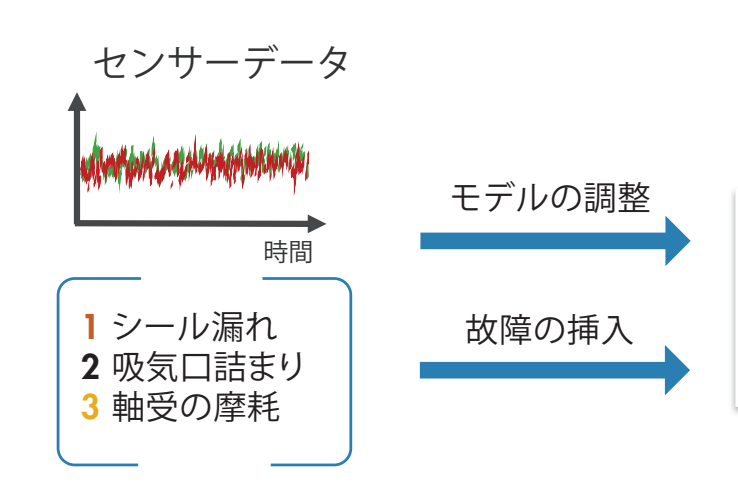

### MATLAB によるデータの取得

機器からのデータは構造化されている場合とそうでない場合があり、ロー カルファイル、クラウド (AWS® S3、Azure® Blobなど)、データベース、デー タヒストリアンなどの複数のソースに置かれています。データがどこにあ っても、MATLAB® を使用してデータにアクセスできます。十分な故障デー タがない場合でも、信号故障を挿入してシステム故障のダイナミクスをモ デル化することで、機器の Simulink® モデルからデータを生成できます。

*Simulink* で生成された伝送モデルの合成異常データ

「*MATLAB* は、従来読みこむことができなかっ たデータを、読み込みやすく使いやすい形式に 変換し、フィルタリング、スペクトル分析、そして 複数のトラックや地域毎に異なる手順の自動化 や、最終的には機械学習技術をリアルタイムに 適用してメンテナンスを行う最適なタイミング を予測する能力をもたらしました。」

— Baker Hughes, Gulshan Singh 氏

» [ユーザー事例を読む](https://www.mathworks.com/company/user_stories/baker-hughes-develops-predictive-maintenance-software-for-gas-and-oil-extraction-equipment-using-data-analytics-and-machine-learning.html)

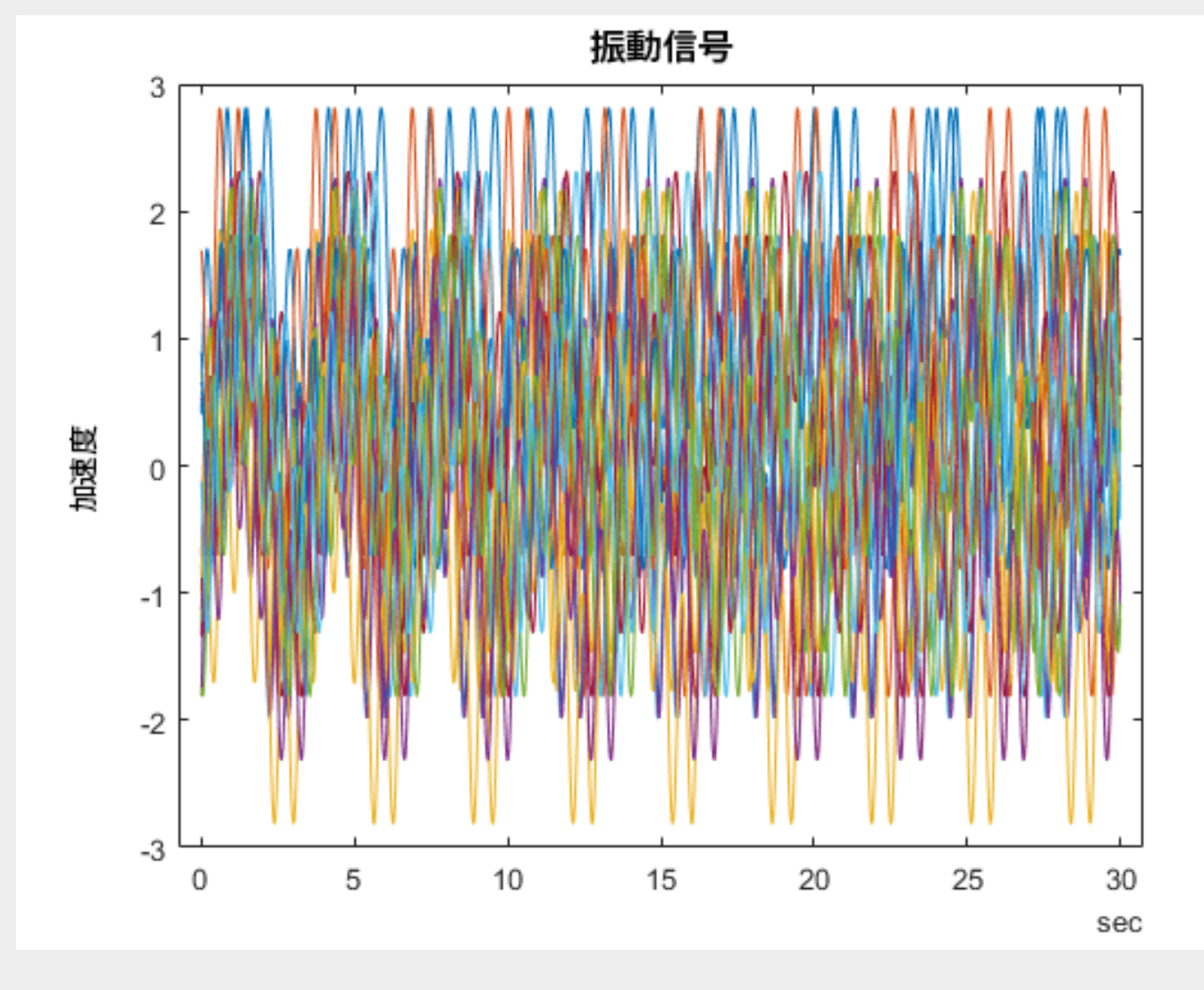

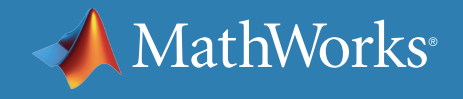

データの前処理

データを取得したら、次のステップとして**データを前処理**して、状態インジ ケーターを容易に抽出できる形に変換します。前処理には、**ノイズ、外れ 値、欠損値の除去**などの手法が含まれます 。元のデータのままでは分かり にくい情報を明らかにするために、さらなる前処理が必要になる場合があ ります。たとえば、下記の前処理の例では時間領域データから**周波数領域** への変換が含まれます 。

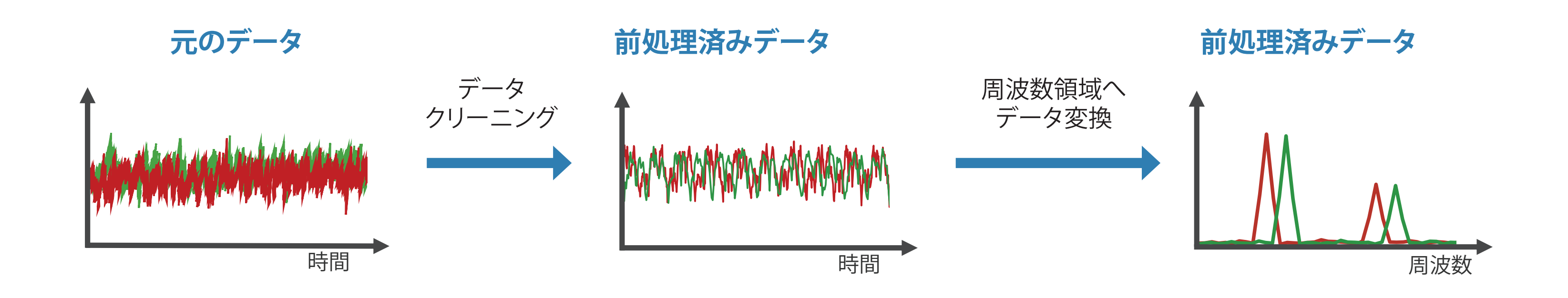

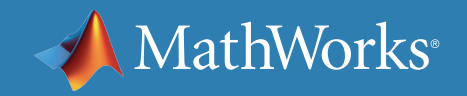

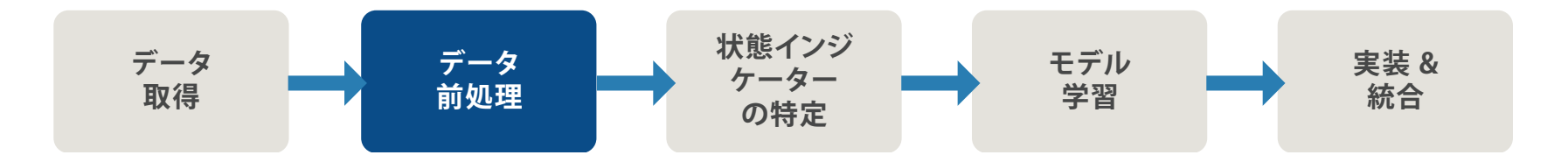

### MATLAB によるデータの前処理

ウェーブレット信号デノイザーアプリによる信号の視覚化、ノイズ除去、結果の比較

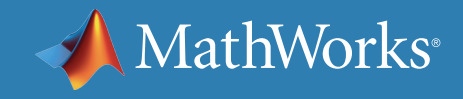

大抵の場合、データがきれいに整った状態で手に入ることはありませ ん。MATLAB を使用して前処理、次元の削減、および特徴量の設計を行い ます。

- 異なるレートでサンプリングされたデータを調整し、欠損値と外れ値を 考慮
- 高度な信号処理手法を使用したノイズの除去、データのフィルター処 理および過渡信号または変化信号の解析
- 特徴量の抽出および選択のための統計および動的解析を使用したデ ータセットの簡略化と予測モデルの過適合の削減

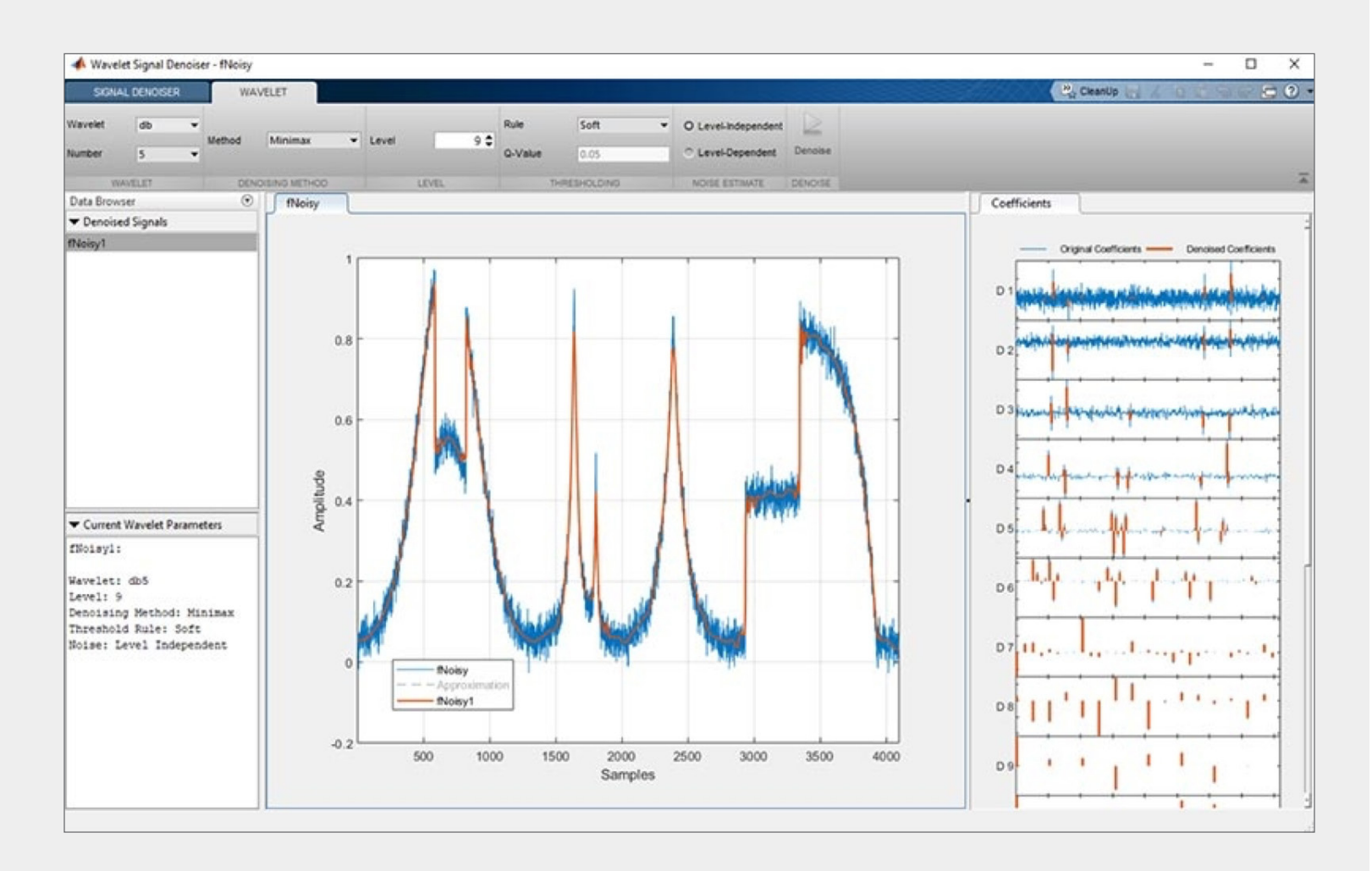

状態インジケーターの特定

次のステップでは、システムが低下するにつれてある特徴量の挙動が予 測可能な方法で変化する**状態インジケーター**を識別します。これらの特徴 量は、**正常な動作と異常な動作を区別**するために使用されます 。

右のプロットでは、ポンプが劣化すると周波数データのピークが左にシフ トするため、ピーク周波数は状態インジケーターとして機能します。

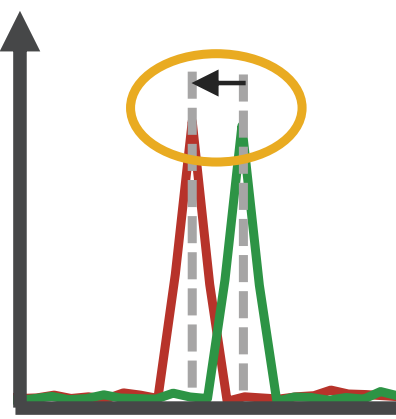

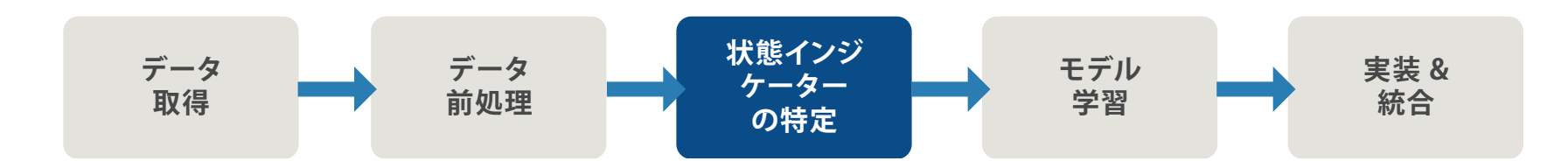

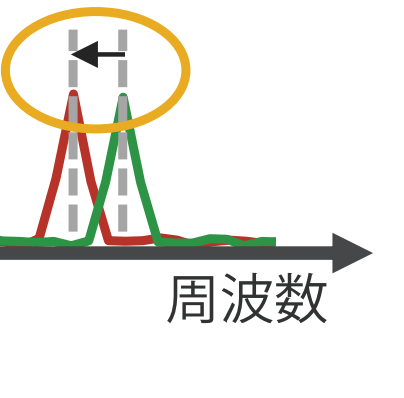

正常な稼働 異常を示す稼働

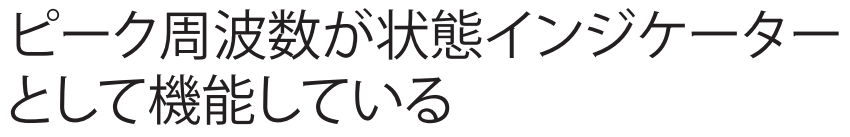

として機能している

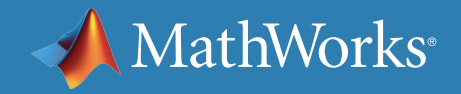

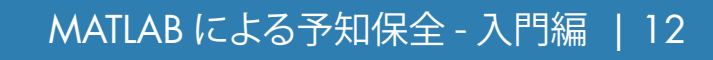

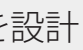

### MATLAB を使用した状態インジケーターの特定

MATLAB と Predictive Maintenance Toolbox™ では、信号ベースおよびモ デルベースのアプローチによって状態インジケーターを設計できます。 振動データを分析する際によく見られる時間変化する特性を表現するの に、例えば時間-周波数モーメントを計算することも可能です。非線形の動 作または特性をもつ機器の突然の変化を検出するために、時間の経過に 伴うシステムの状態の変化を追跡する位相空間再構成に基づいた特徴量 も有効です。

さらに詳しく: *[Predictive Maintenance Toolbox](https://www.mathworks.com/videos/predictive-maintenance-toolbox-overview-1519682269879.html)* の機能紹介 (ビデオ)

信号ベースおよびモデルベースの手法を使用して、機械の状態を監視する状態インジケーターを設計

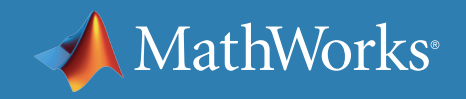

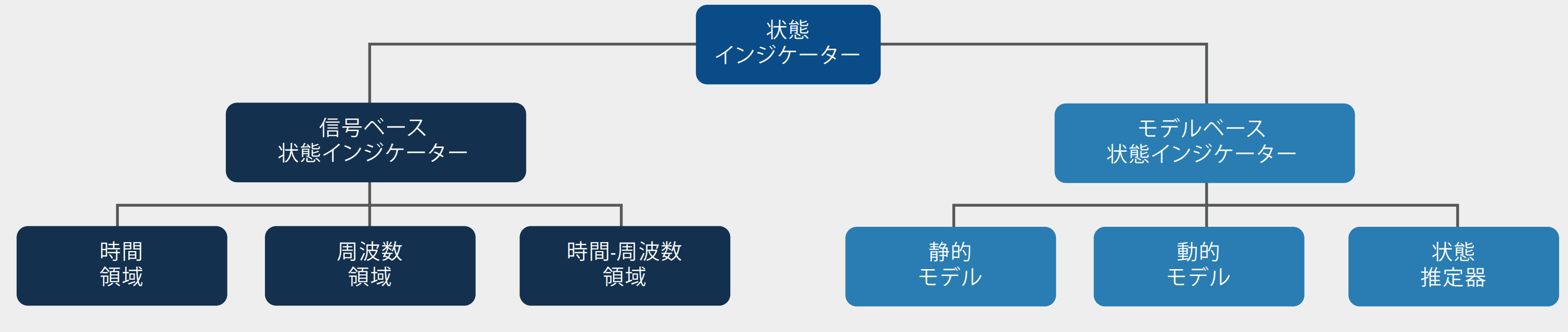

モデルの学習

ここまでで、ポンプの正常な動作と異常な動作を理解するのに必要なデータからの特徴量の抽出が完了しました。しかし、この段階ではどの部品を修理 する必要があるか、または故障が発生するまでの時間についてはまだ明らかになっていません。次のステップでは、抽出された特徴量を使用して**機械**

**学習モデルを学習**させます。

**データ 前処理**

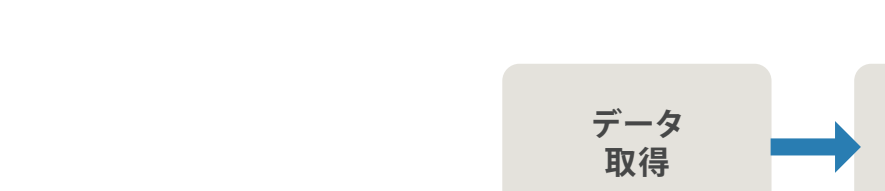

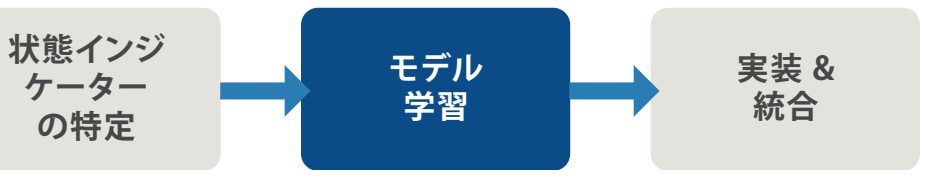

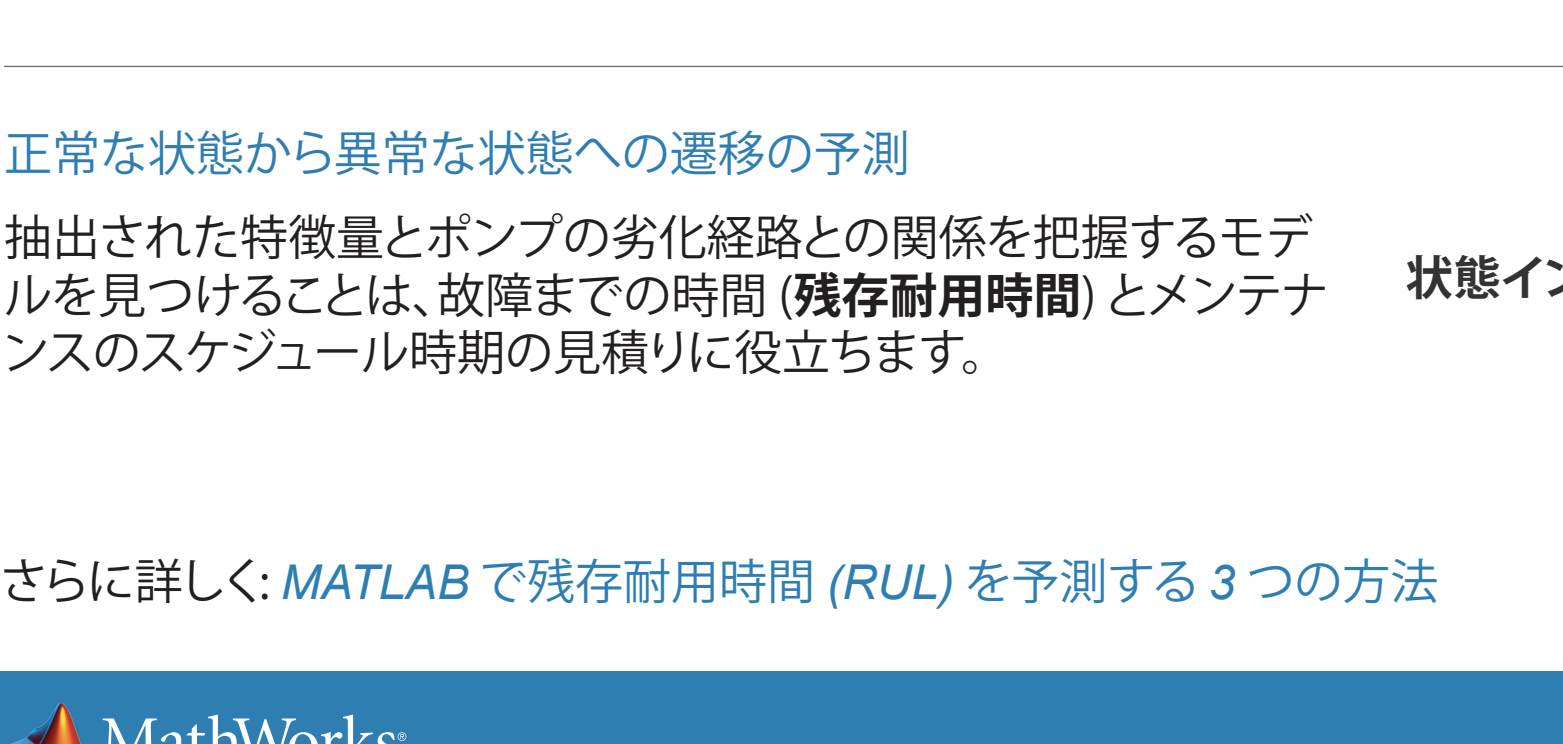

#### 異常検知

システム内の変化を追跡して異常の有無を判断 することが可能です。

分類による異なるタイプの故障検出

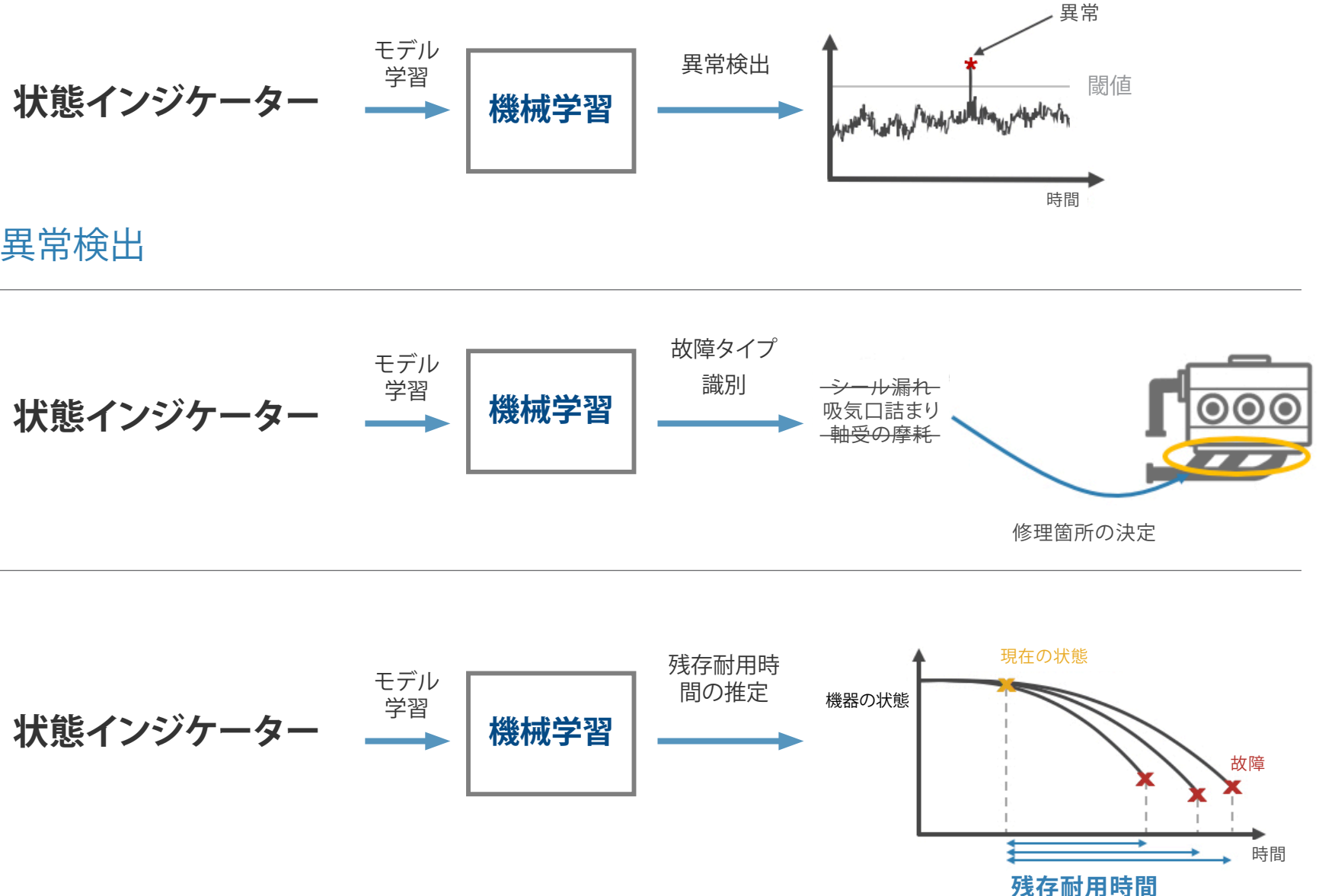

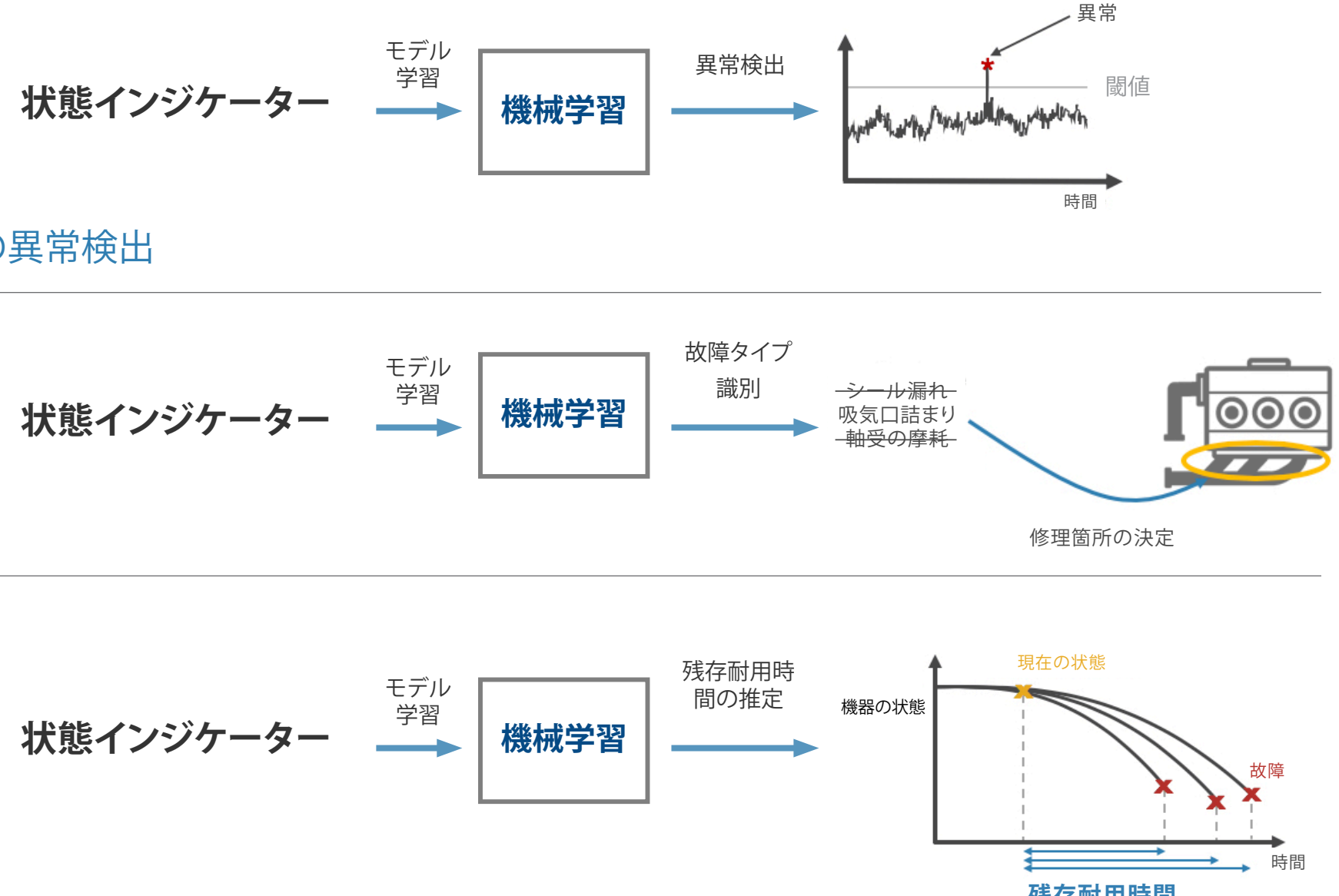

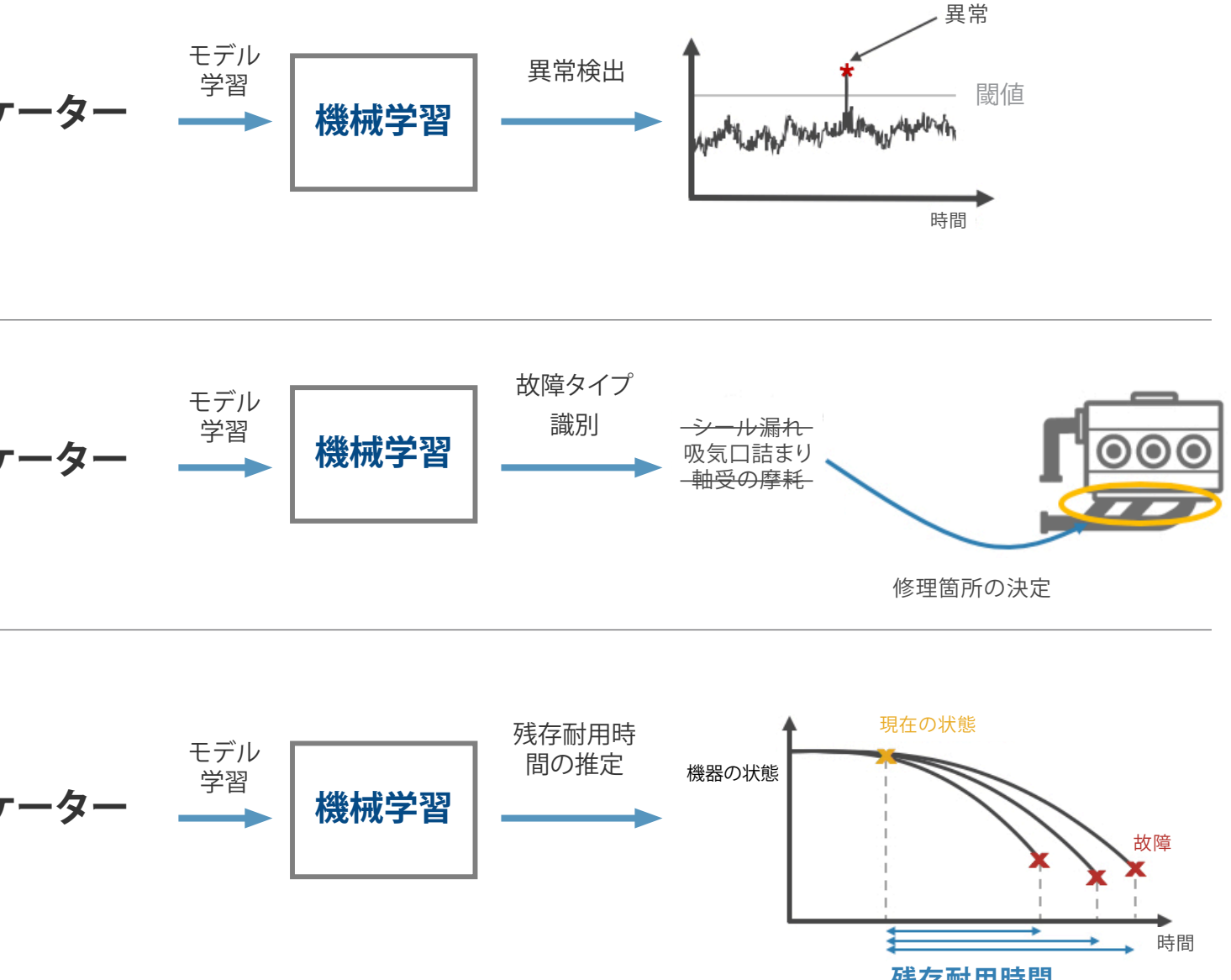

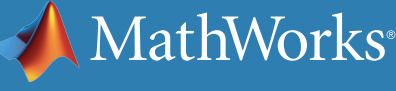

ポンプのどの部分に注意すべきなのかを知る ことができます。

さらに詳しく: [メルセデスベンツにおけるパワートレイン製造設備の異常検出](https://www.matlabexpo.com/content/dam/mathworks/mathworks-dot-com/images/events/matlabexpo/de/2018/predictive-maintenance-with-matlab--time-series-production-data-analysis.pdf)

## MATLAB による機械学習を使用したモデルの学習

分類、回帰、および時系列モデリング手法を用いて、故障の根本原因を特定 し、故障発生までの時間を予測できます。

- 残存耐用時間 (RUL) の推定または故障モードの分類に最も重要と考え られる変数を対話的に探索して選択
- 組み込み関数を使用して、複数の予測モデルを学習、 比較、および検証
- 信頼区間の計算と可視化による予測の不確実性の定量化

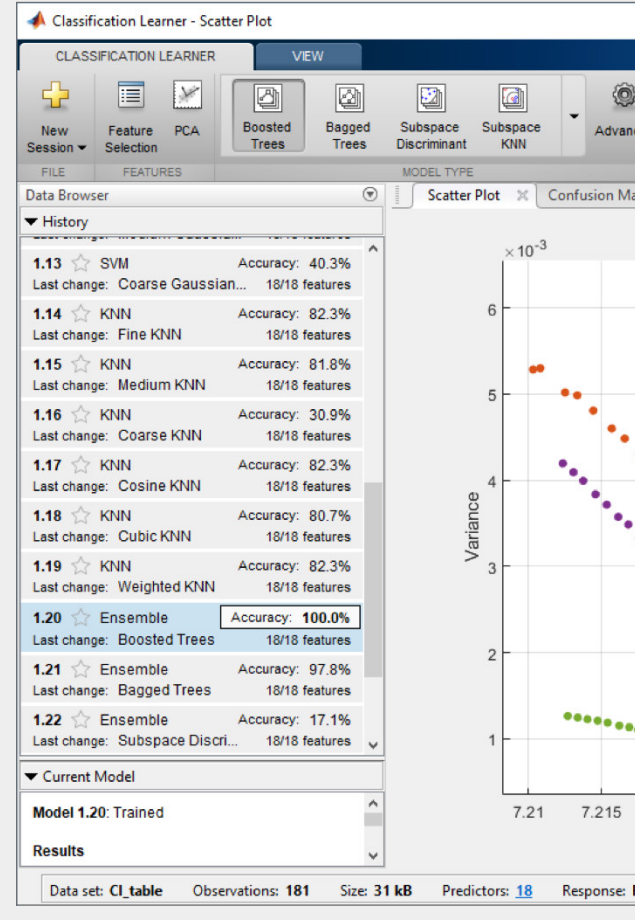

分類学習器アプリを使ってさまざまな分類器を評価し、決定木やサポートベクターマシンなどの 一般的なモデルから最適なものを見つけることが可能

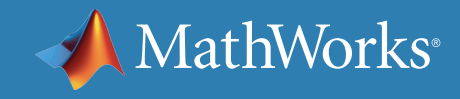

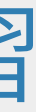

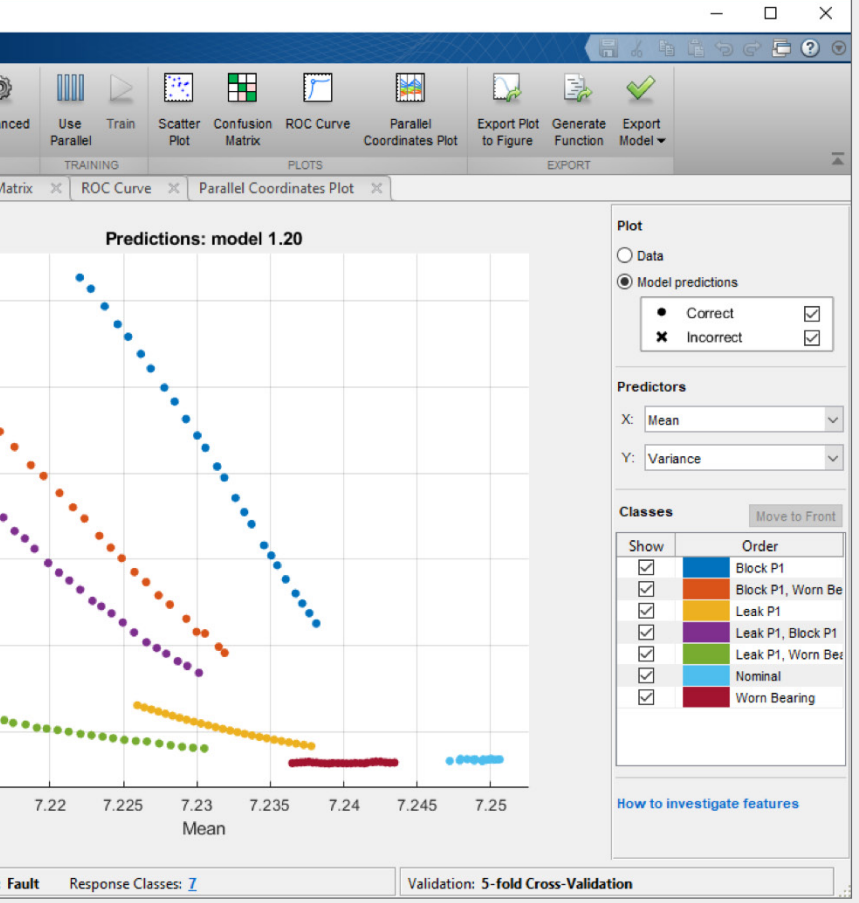

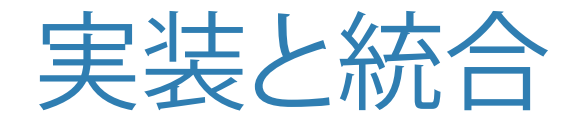

アルゴリズムを開発した後は、**クラウド**または**エッジデバイス** に**展開**することが可能です。クラウドへの実装は、クラウド上 で大量のデータを収集および格納する場合に有効です。

その他の方法として、アルゴリズムを組み込みデバイスなど 実際の機器に近い場所で実行することもできます。インター ネット接続が利用できない場合なども対象になります。

3番目のオプションは、上記2つを組み合わせて使用するこ とです。データが大規模で送信できるデータ量が制限される 場合は、エッジデバイス側で前処理と特徴量抽出の手順を実 行し、抽出された特徴量のみをクラウド上の予測モデルに送 ることができます。

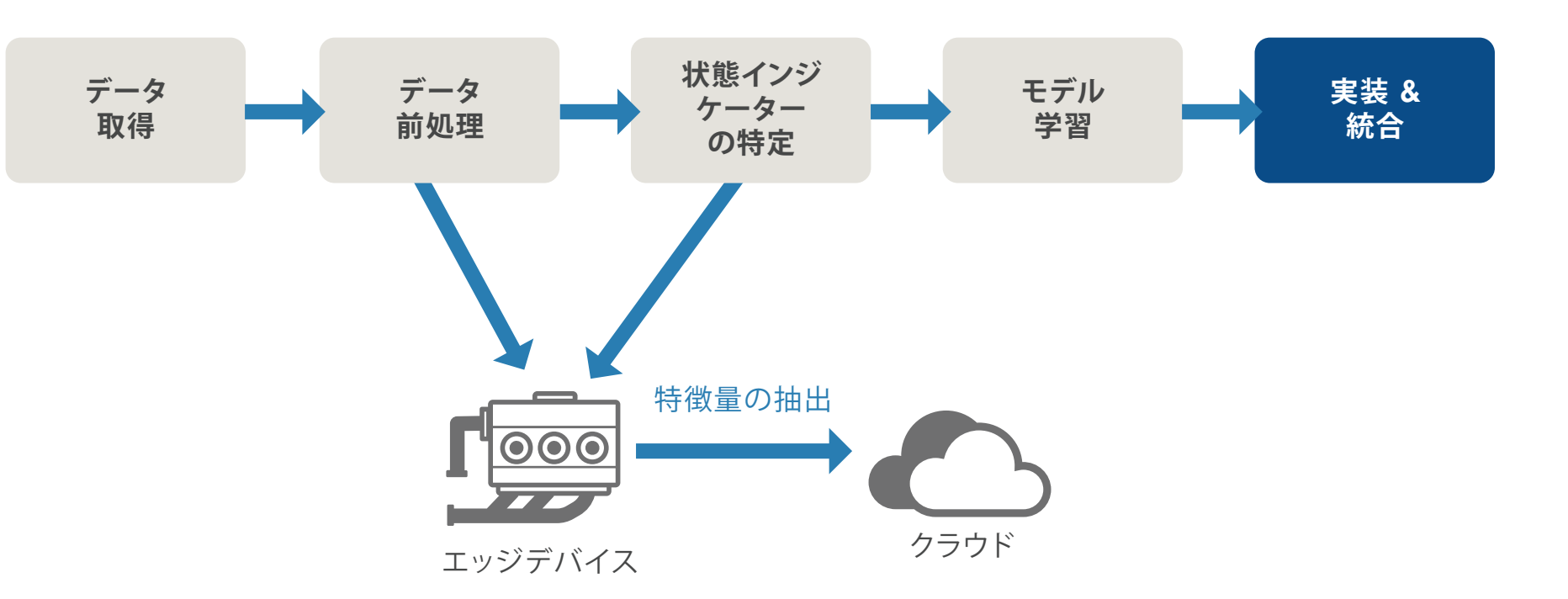

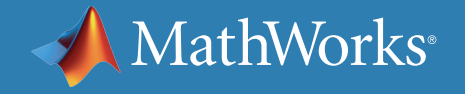

## MATLAB による運用システムへのアルゴリズム展開

データサイエンティストは、結果を共有し説明する能力のことをモデルの 解読可能性と呼ぶことがあります。解釈が容易なモデルには以下のような 特徴があります。

解読可能性は以下の必要を満たすことが期待されるアプリケーションに おいて重要です。

- システムの物理的な理解から作られる少数の特徴
- 透明性の高い意思決定プロセス

「我々はクリスマスの期間でさえも休むことなく 機械を動かしていますが、*MATLAB* ベースの監 視/予知保全ソフトウェアのおかげで、中断のな い安定した運用が可能になっています。」

- モデルが政府の規格や業界標準に準拠していることを証明する必要
- 診断に寄与した要因を説明する必要
- 意思決定にバイアスがないことを示す必要

— Mondi, Michael Kohlert 博士

» [ユーザー事例を読む](https://www.mathworks.com/company/user_stories/mondi-implements-statistics-based-health-monitoring-and-predictive-maintenance-for-manufacturing-processes-with-machine-learning.html)

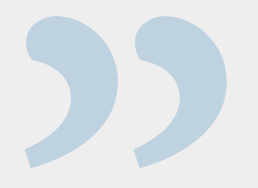

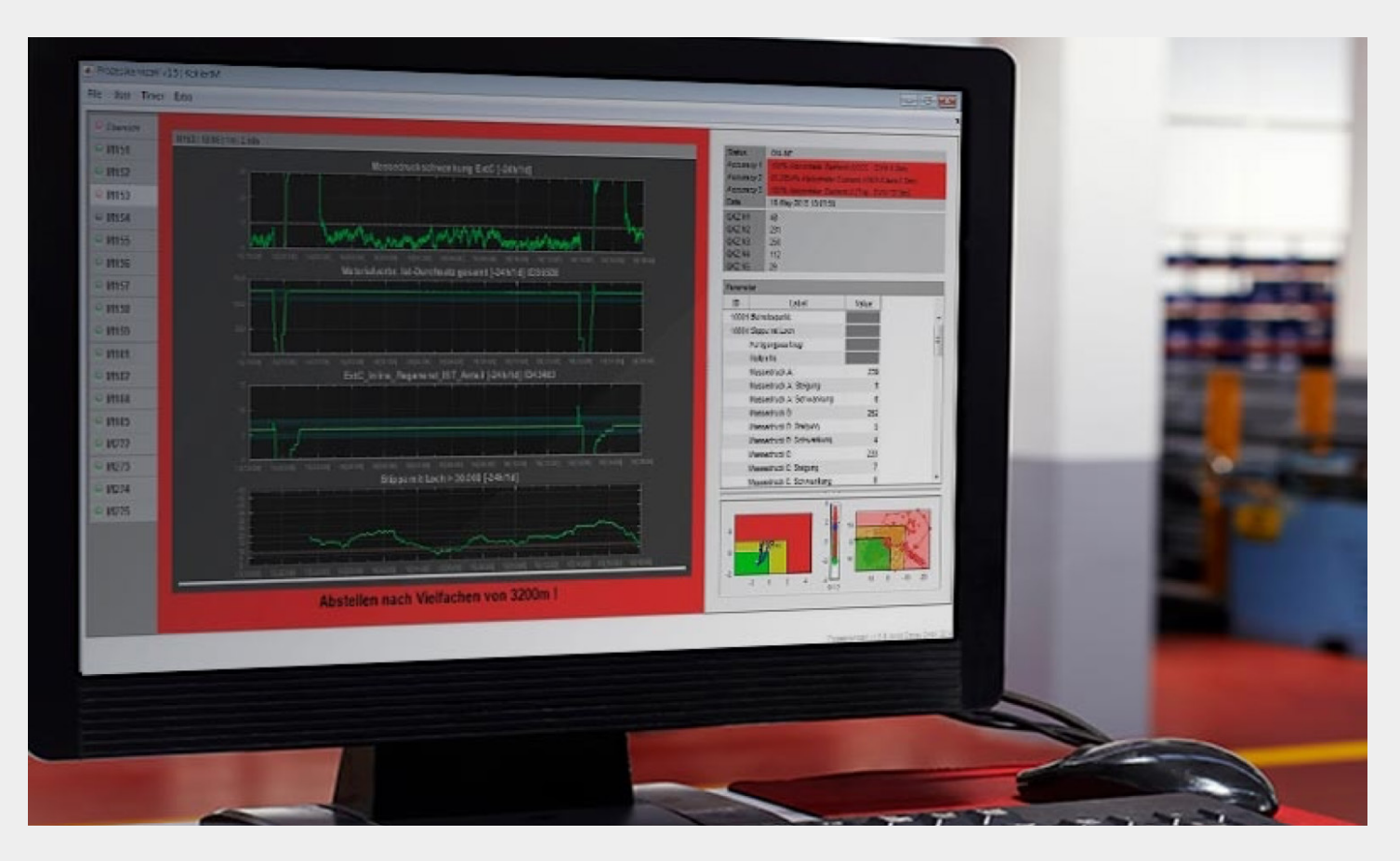

スタンドアロンの *MATLAB* アプリケーションを共有するか、*Web*、データベース、デスクトップ およびエンタープライズ アプリケーションの一部として *MATLAB* の解析を実行。カスタムのインフ ラストラクチャーを構築する必要はありません。

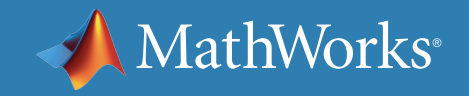

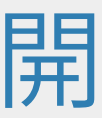

© 2019 The MathWorks, Inc. MATLAB and Simulink are registered trademarks of The MathWorks, Inc. See mathworks.com/trademarks for a list of additional trademarks. Other product or brand names may be trademarks or registered trademarks of their respective holders.

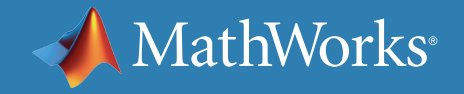

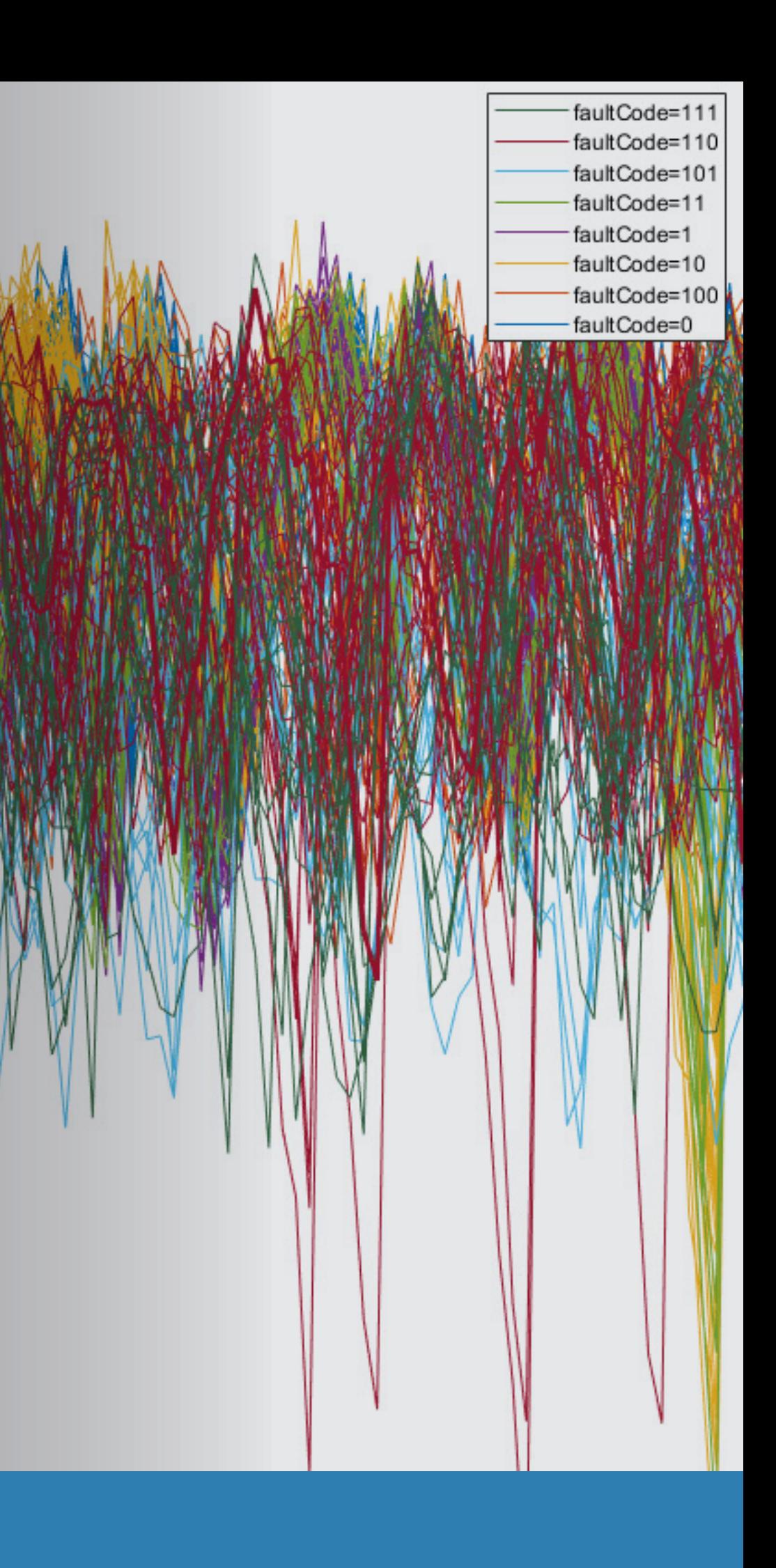

[実例に学ぶ予知保全向けデータ活用](https://jp.mathworks.com/campaigns/offers/predictive-maintenance-failure-prediction.html) (ホワイトペーパー) [予知保全で直面しやすい](https://www.mathworks.com/campaigns/offers/predictive-maintenance-challenges.html) *4* つの課題とその対処法 (ホワイトペーパー) [予知保全・異常検知を可能にする特徴量](https://jp.mathworks.com/campaigns/offers/predictive-maintenance-feature-engineering.html) (ホワイトペーパー)

# さらに詳しく

#### **見る**

*[MATLAB/Simulink](https://jp.mathworks.com/videos/series/predictive-maintenance.html)* による予知保全 (ビデオシリーズ)

#### **読む**

#### **その他**

*MATLAB* [による予知保全](https://www.mathworks.com/help/predmaint/examples.html) (コード例) *[Predictive Maintenance Toolbox](https://www.mathworks.com/products/predictive-maintenance.html)* (製品ページ) 予知保全向け *MATLAB* [無料評価版のダウンロード](https://jp.mathworks.com/campaigns/products/trials/targeted/pdm.html)